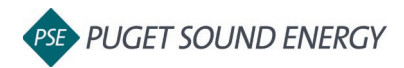

## **EnergyCAP: Adding a User**

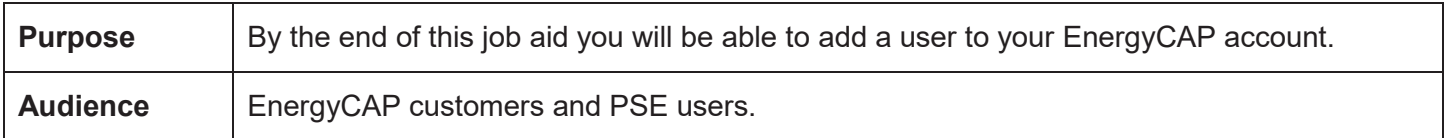

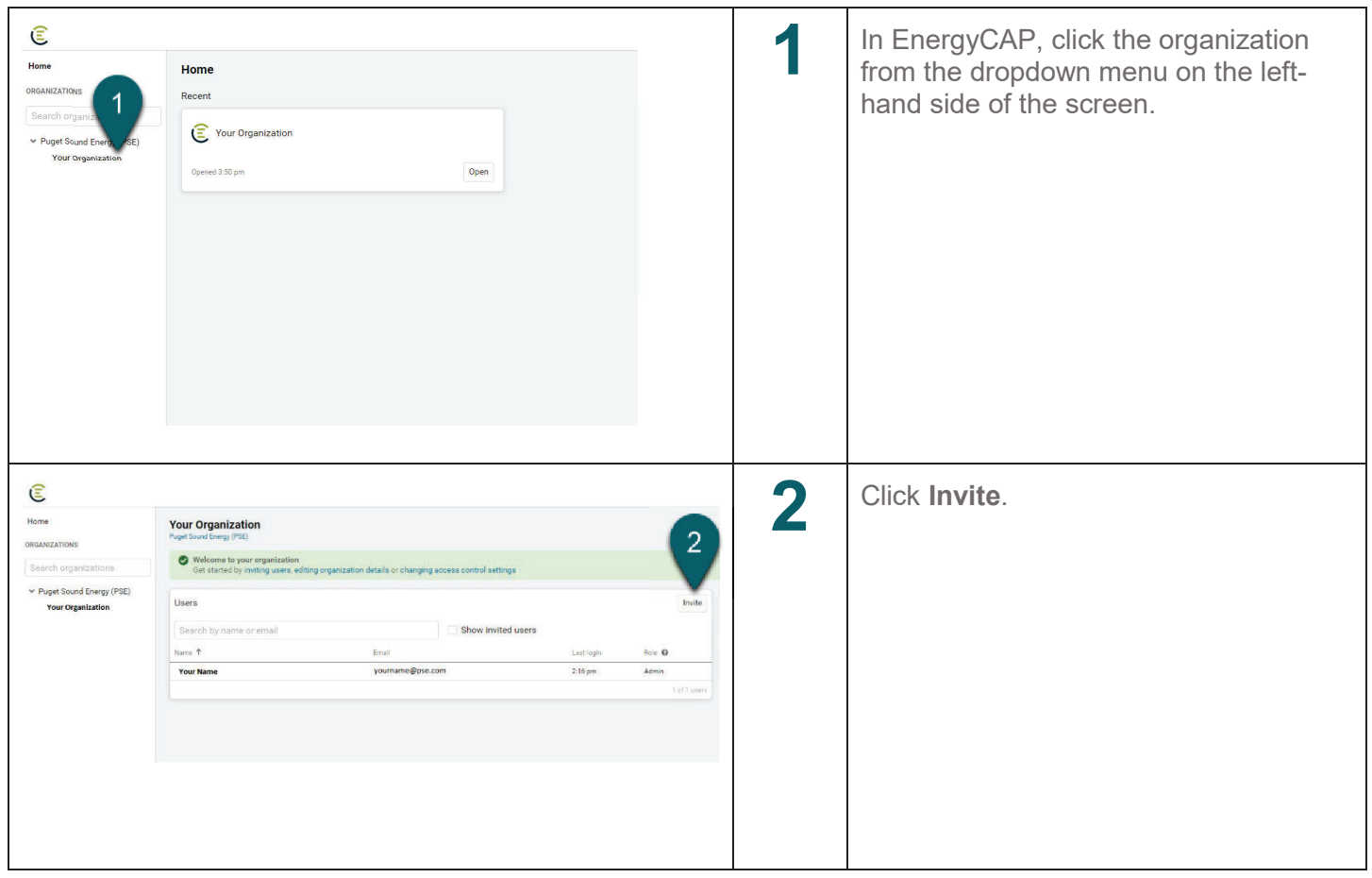

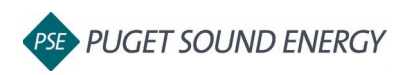

## **EnergyCAP: Adding a User, continued**

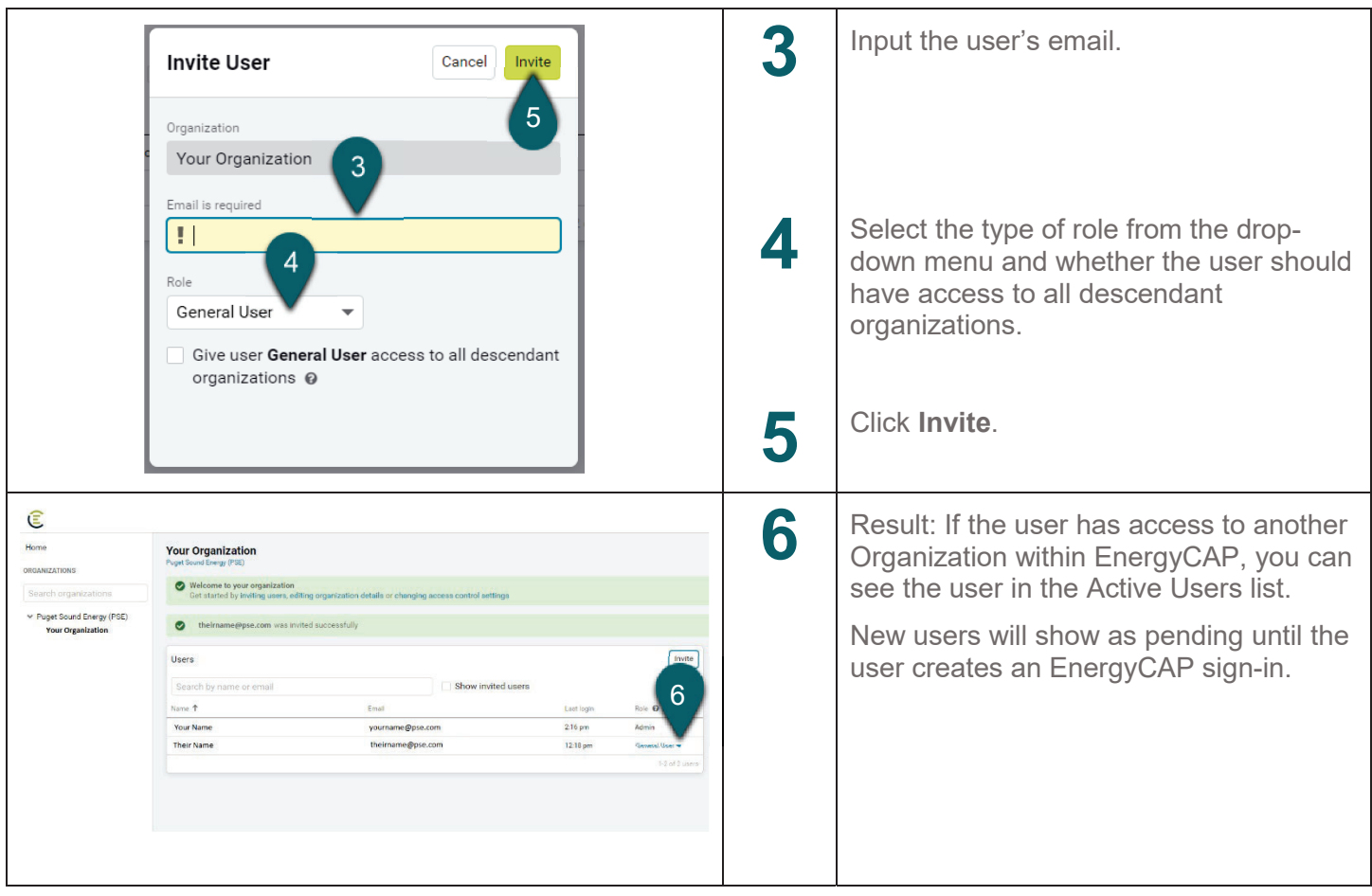